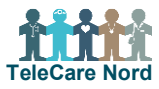

## **Anvend OTH Nord app – Sådan gør du**

Du kan lave målinger med det måleudstyr, der er i Telekittet, uden at tænde eller bruge tabletten. De målinger du har sendt ind via dit TeleKit kan du se i Sundhedsjournalen på Sundhed.dk. Det kræver, at du logger ind med dit NemID. Din læge kan også se dine målinger enten på din tablet eller i Sundhedsjournalen.

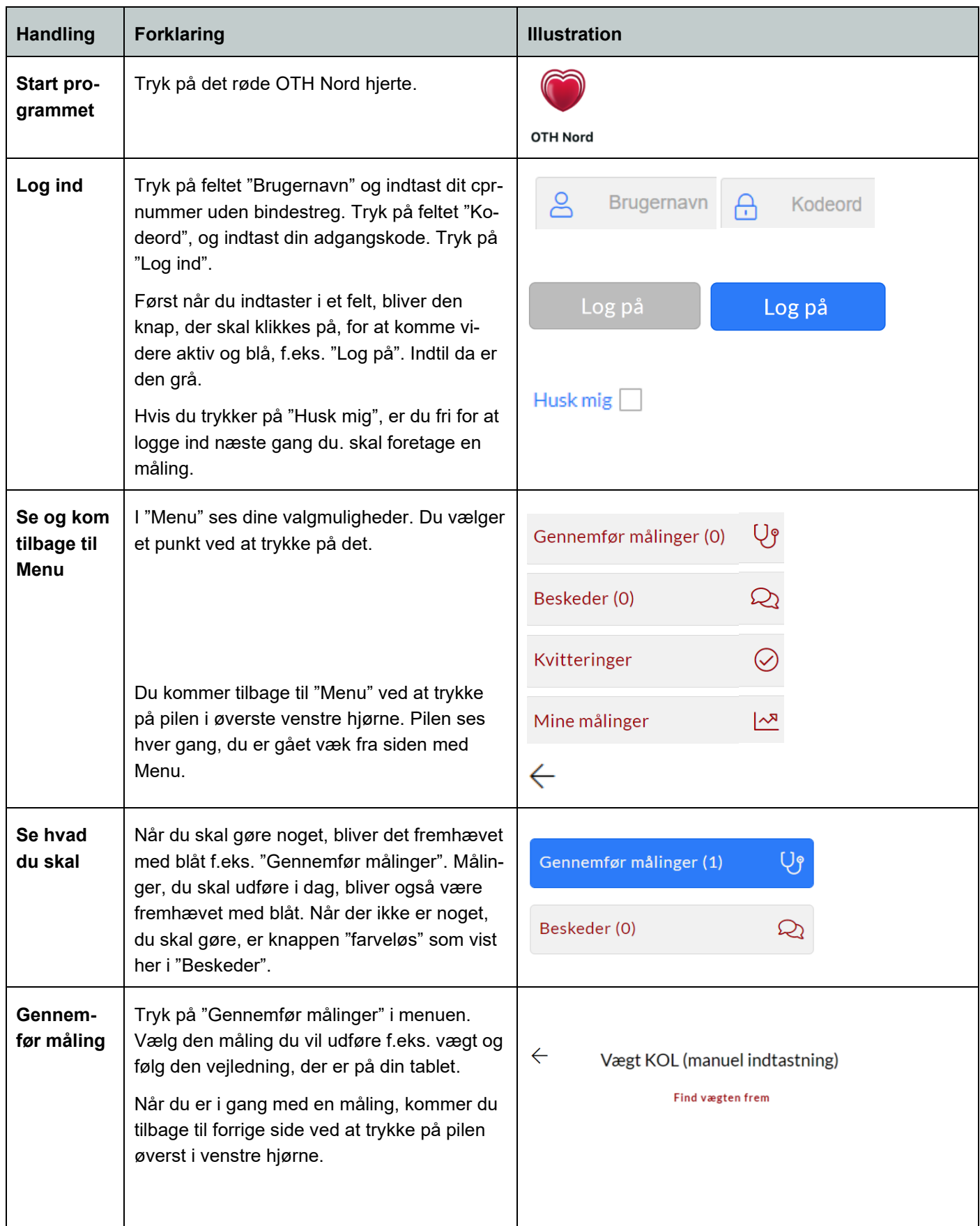

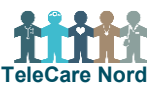

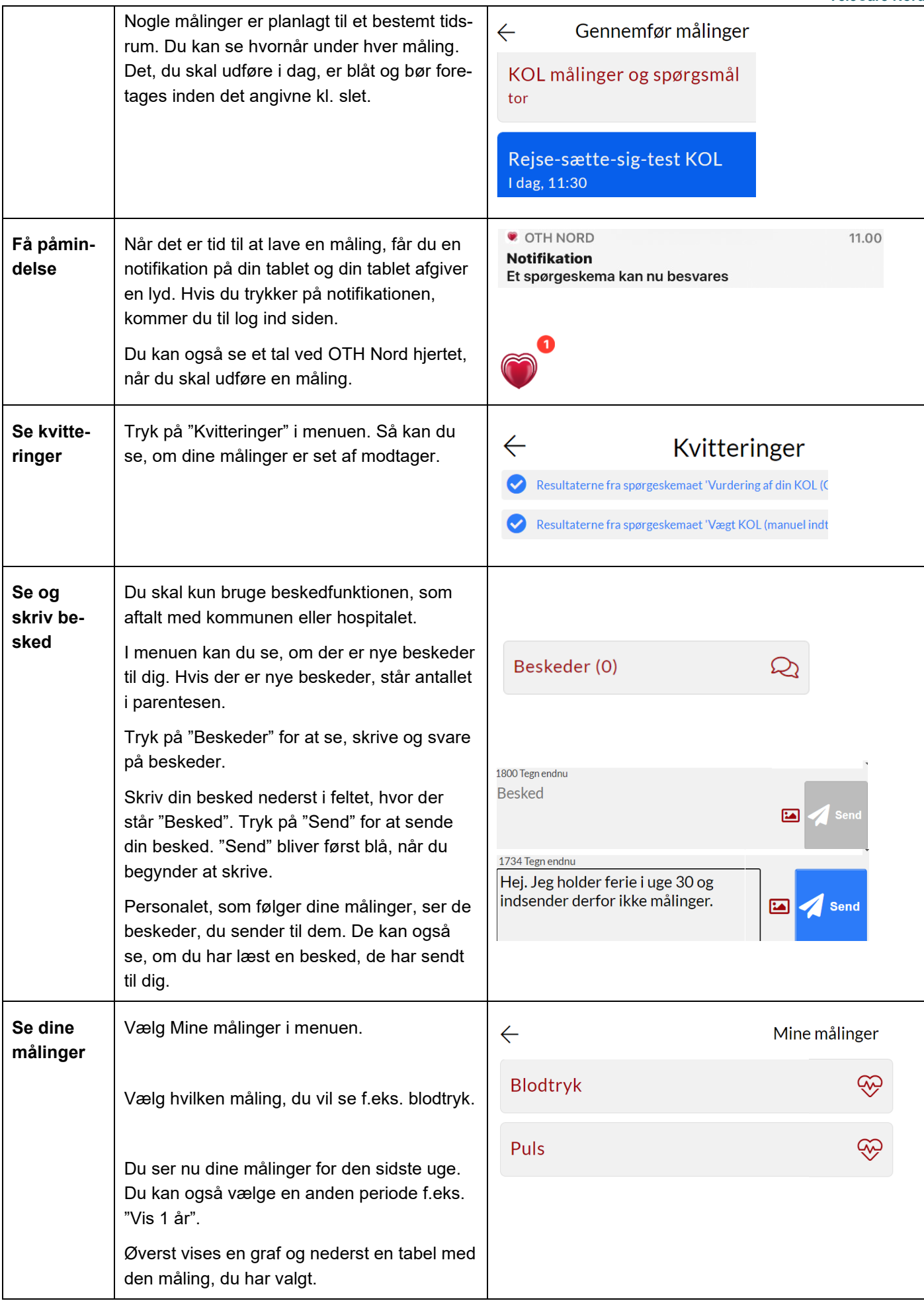

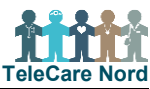

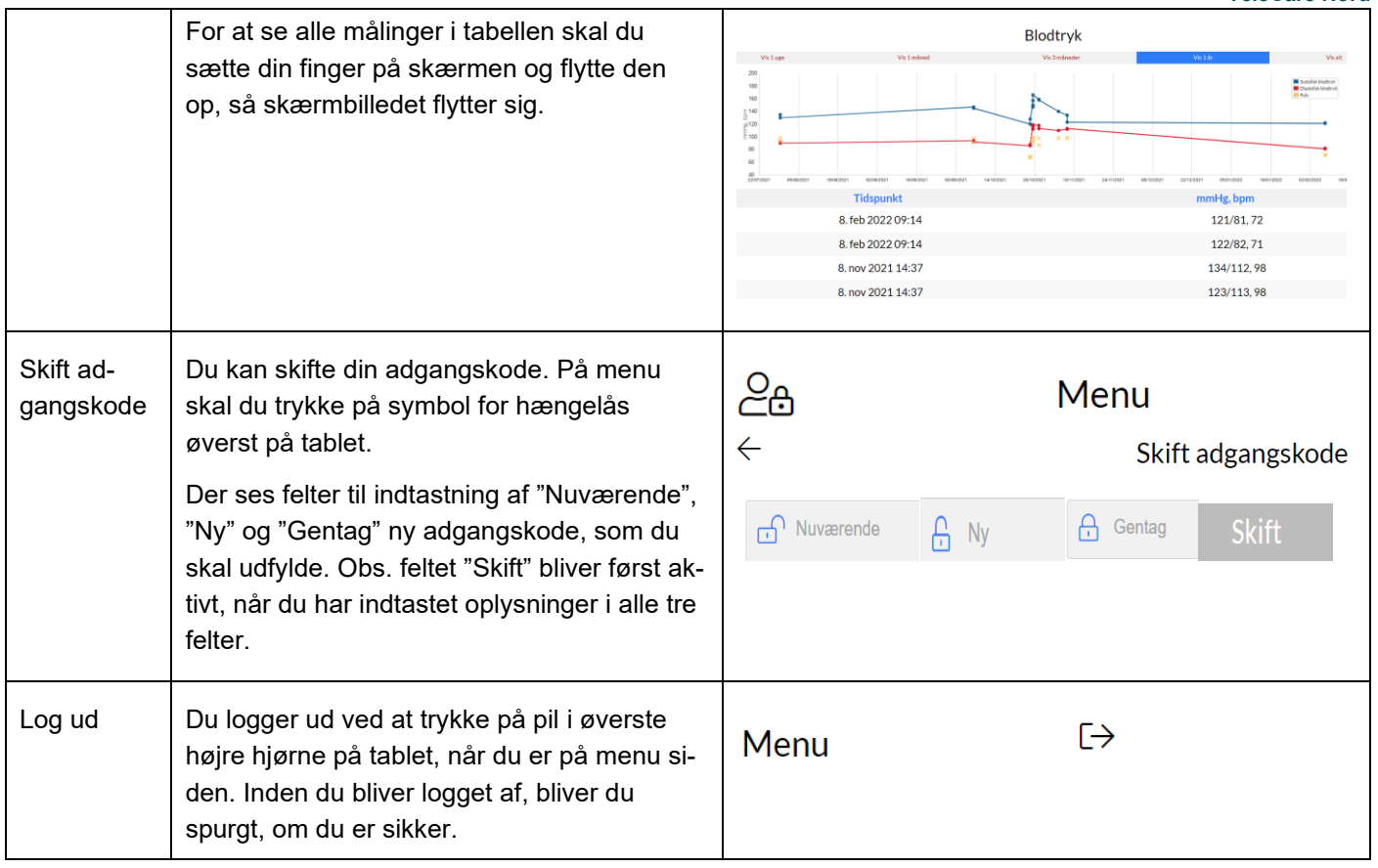